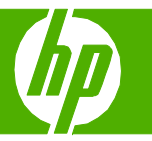

## Características de seguridad

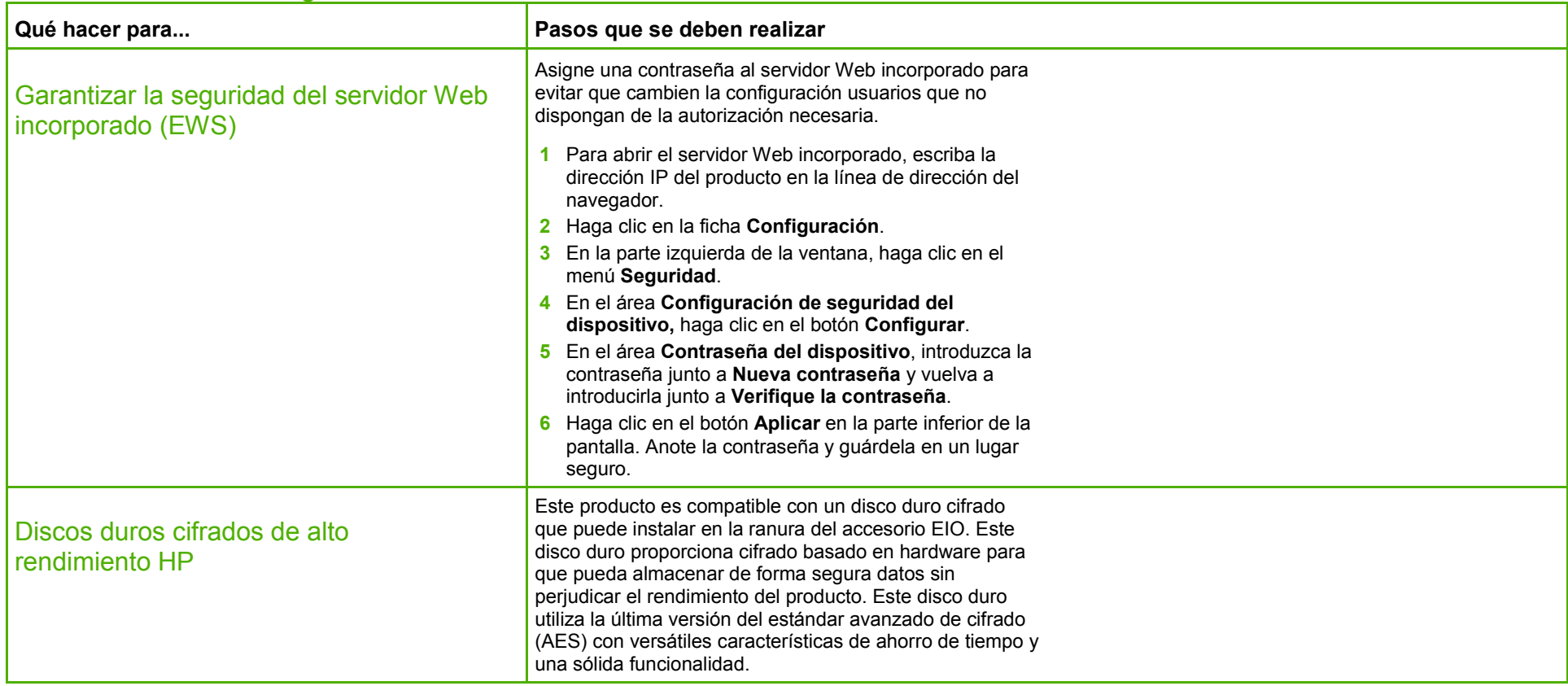

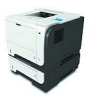

## **HP LaserJet serie P3010 – Seguridad/autenticación**

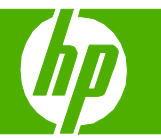

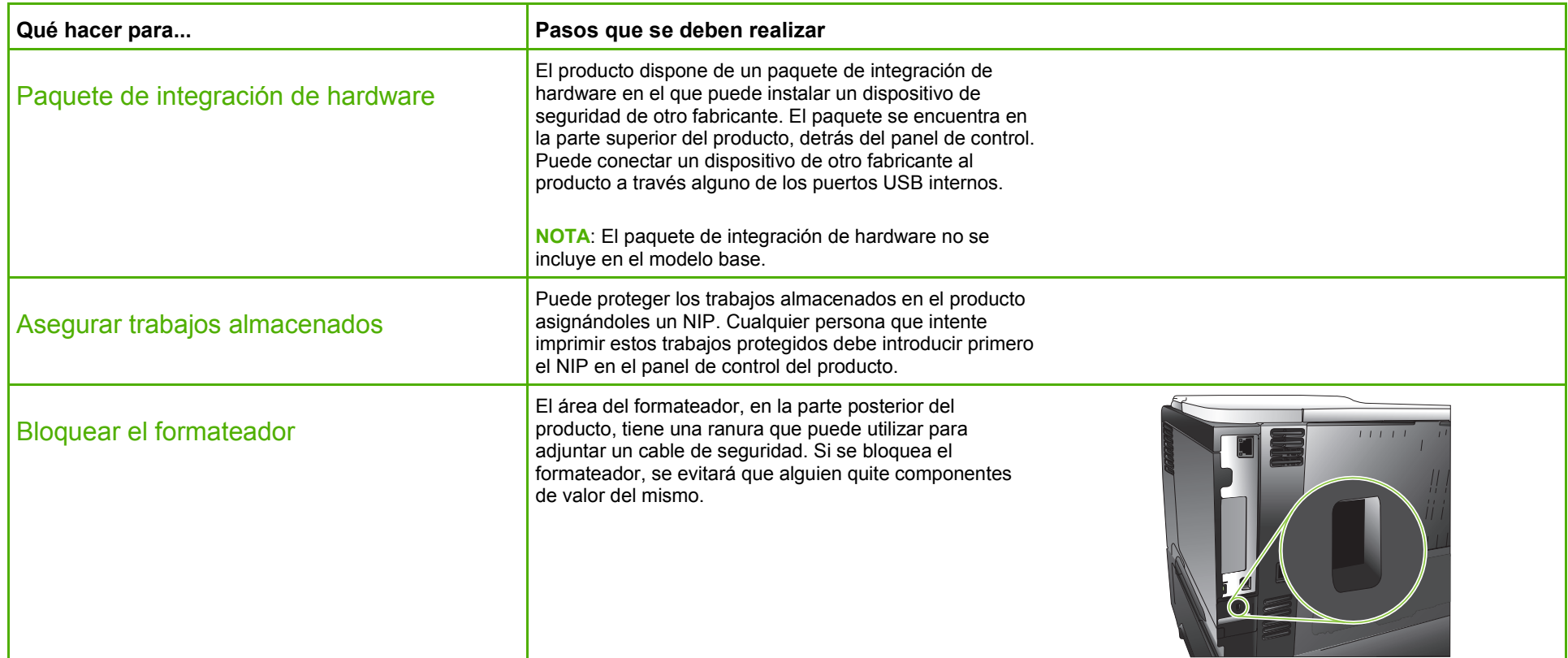

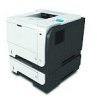

## **HP LaserJet serie P3010 – Seguridad/autenticación**

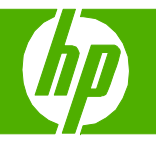

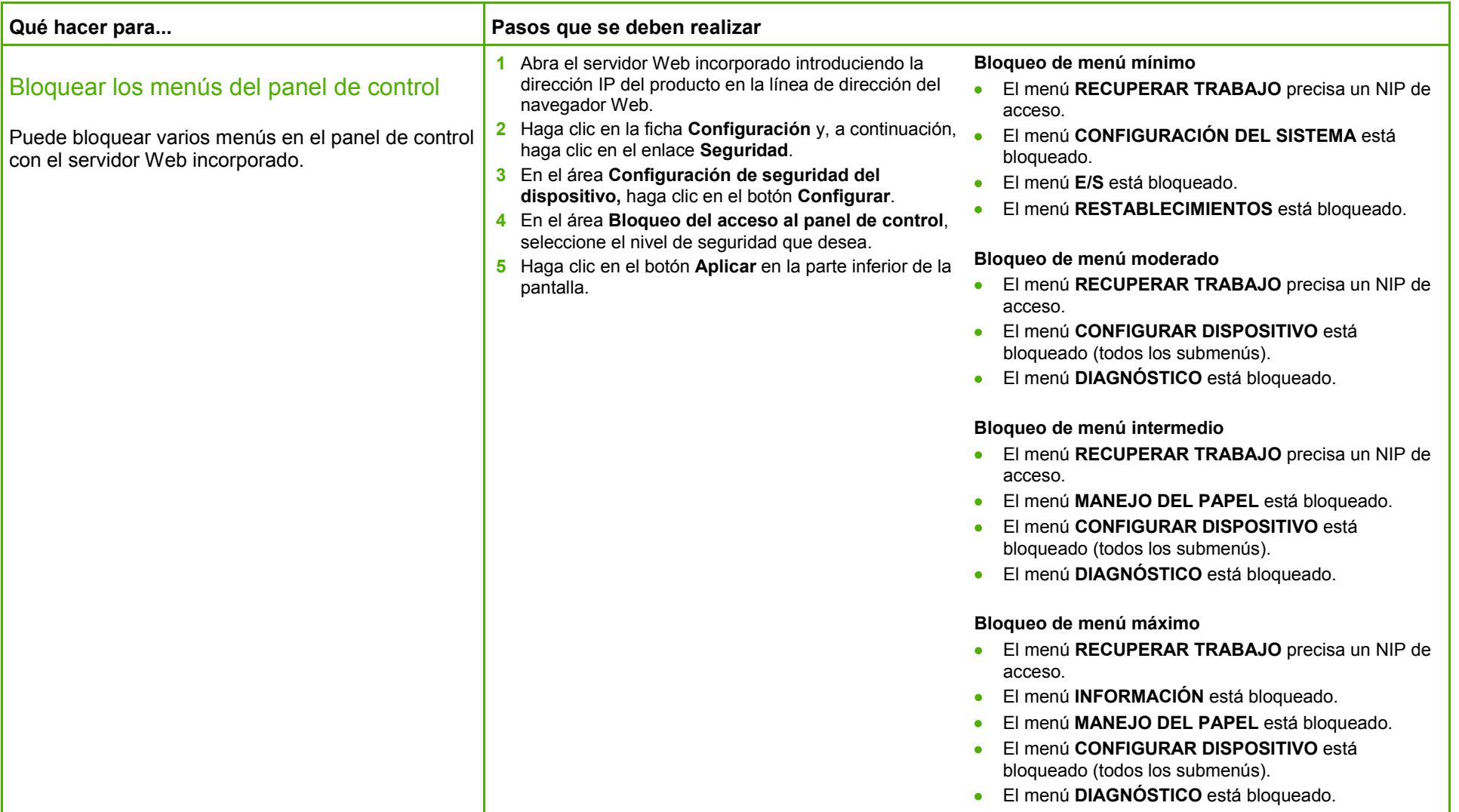

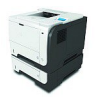

## **HP LaserJet serie P3010 – Seguridad/autenticación**

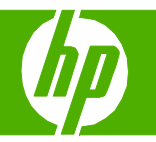

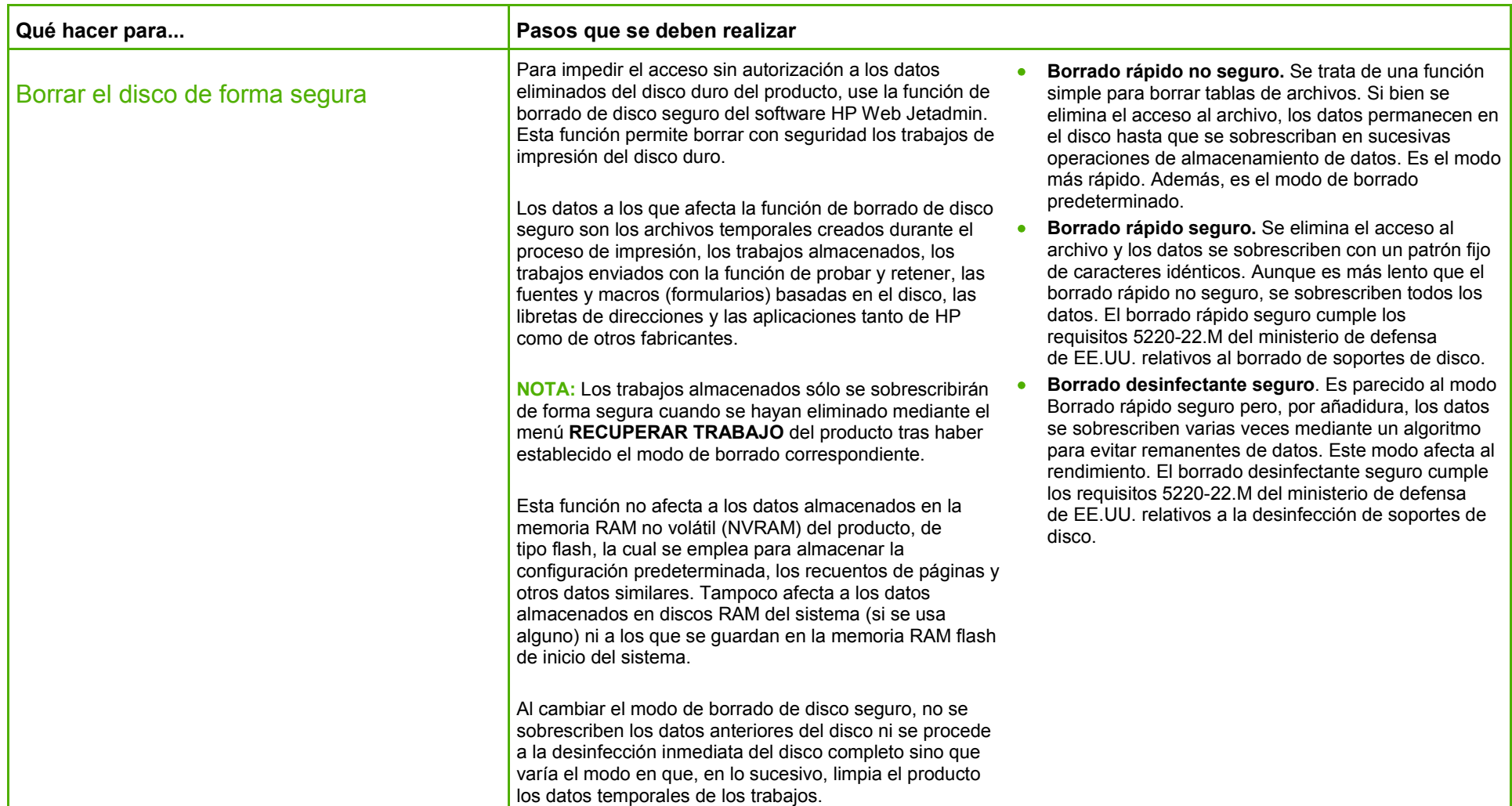

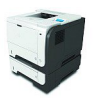